Manual Auto Loan [Calculation](http://newfile.westpecos.com/get.php?q=Manual Auto Loan Calculation Formula For Excel) Formula For Excel >[>>>CLICK](http://newfile.westpecos.com/get.php?q=Manual Auto Loan Calculation Formula For Excel) HERE<<<

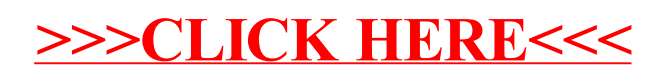